# **INTERNÍ POSTUPY Místní akční skupina Šipka, z.s. PR IROP**

PROGRAMOVÉ OBDOBÍ 2021-2027

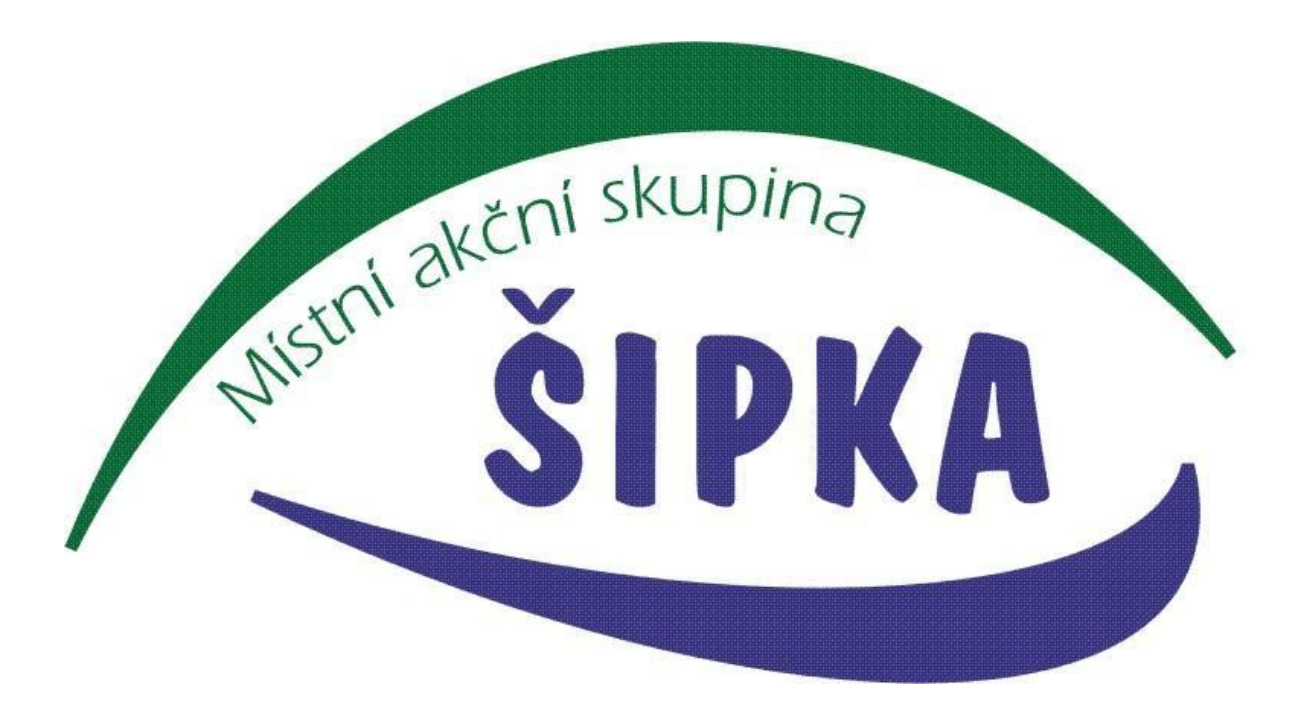

**Platnost od 8/2023**

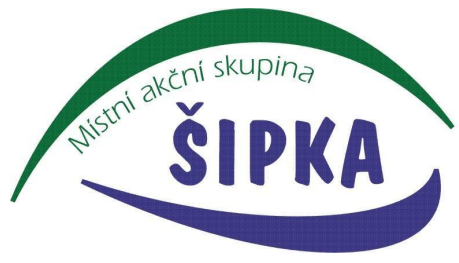

# **OBSAH**

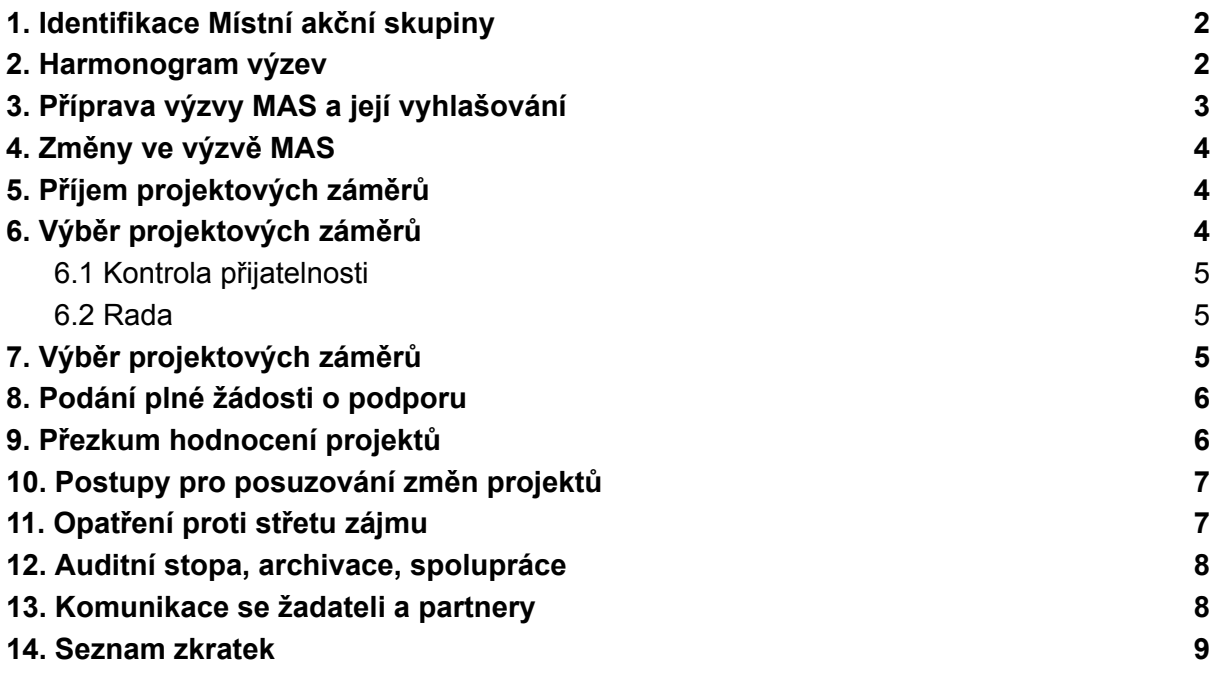

# **1. Identifikace Místní akční skupiny**

<span id="page-1-0"></span>Název: Místní akční skupina Šipka, z.s. Právní subjektivita: zapsaný spolek Sídlo: Myslotínská 1786 393 01 Pelhřimov IČO: 269 87 261 ID datové schránky: v2byn3r Webové stránky: [www.massipka.cz](http://www.massipka.cz)

# <span id="page-1-1"></span>**2. Harmonogram výzev Místní akční skupiny**

- Harmonogram výzev schvaluje Rada Místní akční skupiny Šipka, z.s. statutární orgán (dále také RADA).
- Harmonogram výzev MAS obsahuje: název výzvy, plánované datum vyhlášení výzvy, plánovaný termín ukončení příjmu projektových záměrů............
- Harmonogram je obvykle zpracován na jeden kalendářní rok. Harmonogram výzev pro kalendářní rok může být během roku aktualizován s přihlédnutím k aktuální situaci.
- Kancelář Místní akční skupiny Šipka, z.s. (dále také MAS), zasílá na Řídicí orgán Integrovaného regionálního operačního programu 2021-2027 (dále také ŘO IROP) schválený harmonogram výzev MAS a jeho aktualizace.

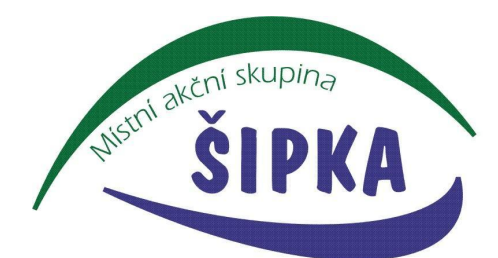

● Harmonogram výzev MAS zveřejňuje kancelář MAS na webu: www.massipka.cz

# <span id="page-2-0"></span>**3. Příprava výzvy MAS a její vyhlašování**

- ŘO IROP vyhlašuje výzvy pro předkládání projektů (žádostí o podporu) v rámci integrovaného nástroje *Komunitně vedeného místního rozvoje* (dále také CLLD). Výzvy zveřejňuje ŘO IROP po jejich vyhlášení na webu Integrovaného regionálního operačního programu (dále také IROP) ([https://irop.mmr.cz/cs/\)](https://irop.mmr.cz/cs/).
- MAS vyhlašuje výzvu pro předkládání projektových záměrů na základě Harmonogramu výzev MAS, a to až poté, co je vyhlášena výzva ŘO IROP, nemůže ji ukončit později, než je stanoveno datum ukončení příjmů žádostí ve výzvě ŘO IROP. Každá výzva MAS v IROP je vyhlašována jako průběžná výzva. PRŮBĚŽNÁ VÝZVA je výzva, ve které je stanoven termín vyhlášení a nejzazší termín ukončení příjmu projektových záměrů (dále jen PZ). Příjem PZ může MAS ukončit dříve v případě, že je vyčerpána alokace výzvy. PZ prochází kontrolou průběžně, dle data splnění Formálních náležitostí projektu (dále jen FNaP).
- MAS může stanovit přílohy potřebné pro posouzení souladu projektového záměru se SCLLD a dále si také může v průběhu posuzování projektového záměru vyžádat podrobnější informace či potřebné doklady.
- Výzva MAS je vyhlašována mimo Monitorovací systém MS21+ (dále jen MS21+).
- Projektové záměry, které vyhoví podmínkám FNaP MAS a jsou schváleny Radou MAS, žadatel převede do podoby plné verze žádosti o podporu v MS21+.
- Výzva MAS je vyhlašována pro území MAS, na kterém je realizována strategie CLLD.
- Výzva MAS je v souladu s výzvou IROP Řídicího orgánu Ministerstva pro místní rozvoj (dále také ŘO či ŘO IROP) a schválenou strategií CLLD. Součástí výzvy MAS je seznam příloh projektového záměru, které MAS přebírá z výzvy ŘO IROP, případně si stanovuje další přílohy. Ve výzvě MAS je dále uvedený odkaz na Obecná a Specifická pravidla pro žadatele a příjemce (dále jen Pravidla) a odkaz na Interní postupy MAS programového rámce IROP (dále také PR IROP). Do podání PZ se žadatel řídí verzí Pravidel, která je platná ke dni vyhlášení výzvy MAS, a v době realizace se příjemce řídí vždy aktuální verzí výše uvedených Pravidel.
- Kanceláře MAS připraví výzvu MAS. Výzva MAS respektuje zaměření opatření programového rámce IROP, území MAS, finanční rámec opatření, cílové hodnoty indikátorů a lhůty pro ukončení příjmu žádostí. MAS poskytuje potřebnou pomoc a informace žadatelům (konzultace a informace v souladu s etickým kodexem).
- Výzvy MAS schvaluje RADA MAS.
- MAS vyhlašuje výzvu zveřejněním textu výzvy MAS na internetových stránkách www.massipka.cz.
- Text výzvy MAS je základním dokumentem obsahujícím informace o podmínkách pro získání podpory. Všechny informace jsou v textu výzvy uvedeny v plném rozsahu, případně ve formě základní informace s odkazem na přesné znění v navazujících dokumentech výzvy (min. Interní postupy MAS, Obecná a Specifická pravidla pro žadatele a příjemce IROP).

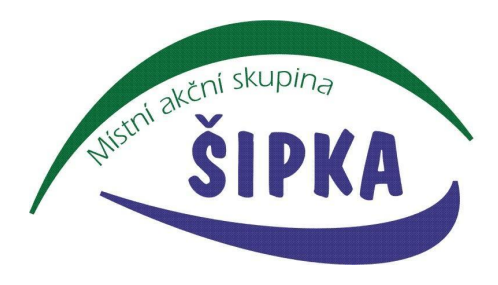

# <span id="page-3-0"></span>**4. Změny ve výzvě MAS**

V předem neočekávatelných případech lze upravit vyhlášenou výzvu MAS. O změně jsou žadatelé a příjemci informováni prostřednictvím webu [www.massipka.cz](http://www.massipka.cz).

Níže uvedené změny výzev MAS neplatí pro již podané projektové záměry:

- zrušení vyhlášené výzvy MAS,
- snížení alokace výzvy MAS,
- změna maximální a minimální výše celkových způsobilých výdajů,
- změna míry spolufinancování,
- změna věcného zaměření výzvy,
- změna definice oprávněného žadatele,
- posun nejzazšího data pro ukončení fyzické realizace operace na dřívější datum,
- posun data ukončení příjmu projektových záměrů na dřívější datum,
- změna FNaP pro hodnocení a výběr projektových záměrů.

Pokud jsou výše uvedené změny vynuceny právními předpisy České republiky nebo Evropské unie, lze je provést i pro podané projektové záměry, pokud o nich nebylo dosud rozhodnuto.

# <span id="page-3-1"></span>**5. Příjem projektových záměrů**

- Příjem projektových záměrů od žadatelů na MAS probíhá mimo monitorovací systém MS21+. Žadatel vyplňuje a na MAS podává projektový záměr spolu s požadovanými přílohami. Projektový záměr obsahuje základní informace o projektu a seznam dokládaných příloh.
- Žadatel vyplní formulář projektového záměru, který bude uveřejněn společně s výzvou MAS. Obdobným způsobem připraví veškeré potřebné přílohy projektového záměru.
- Formulář projektového záměru odešle datovou schránkou do datové schránky Místní akční skupiny Šipka, z.s.: **v2byn3r**.
- Požadované přílohy odešle žadatel některým z níže uvedených způsobů:
	- společně s Formulářem projektového záměru datovou schránkou (ideálně ve formátu zip. jako velkoobjemovou datovou zprávu (datové schránky budou mít tuto možnost od roku 2024);
	- e-mailem jako přílohu na adresu definovanou ve výzvě MAS. Žadatel uvede do předmětu e-mailu číslo výzvy, do které podává projektový záměr.
	- přílohy nahraje na některou z dostupných cloudových služeb a pošle odkaz emailem na adresu definovanou ve výzvě MAS. Žadatel uvede do předmětu e-mailu číslo výzvy, do které podává projektový záměr,
	- nebo přílohy donese na flash disku do kanceláře MAS v termínu, kdy je výzva stále otevřená (po předchozí telefonické domluvě).

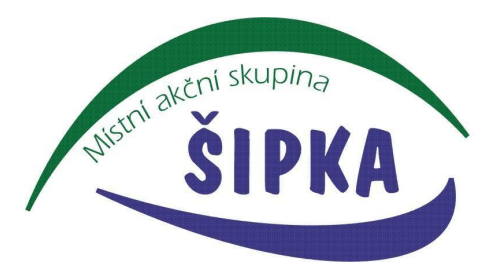

- Pověřená osoba Kanceláře MAS archivuje přijaté projektové záměry. Po přijetí projektového záměru odešle žadateli e-mailem potvrzení o přijetí projektového záměru.
- Žadatel může podat pouze jeden projektový záměr do jedné výzvy. Podá-li žadatel více projektových záměrů do jedné výzvy, má se za to, že tak činí z důvodu opravy a bude hodnocen pouze poslední podaný projektový záměr.

# **6. Výběr projektových záměrů**

<span id="page-4-0"></span>Kancelář MAS zveřejní Kontrolní list kontroly přijatelnosti, který je přílohou výzvy MAS, společně s potřebnými informacemi (dokumenty) k výzvě MAS prostřednictvím webových stránek MAS. Všechny projekty, které splní hodnocení FNaP jsou schváleny Radou MAS.

#### <span id="page-4-1"></span>**6.1 Kontrola přijatelnosti**

- MAS posuzuje soulad projektového záměru s programovým rámcem IROP navazujícím na SCLLD.
- Kontrolní list kontroly přijatelnosti je na webových stránkách [www.massipka.cz](http://www.massipka.cz) jako příloha výzvy MAS.
- Kontrola FNaP projektového záměru bude provedena ve lhůtě do 30 kalendářních dnů od předložení projektového záměru (tj. po přijetí žádosti a doložení všech povinných příloh.
- Hodnocení FNaP začíná datem přijetí projektového záměru (dále jen PZ) a probíhá u jednotlivých projektů postupně dle data předložení PZ.
- Kancelář MAS při zjištění nesouladu v informacích nebo chybějících údajích vyzve žadatele k doplnění projektového záměru.
	- Lhůta pro doplnění je 14 kalendářních dnů od odeslání výzvy k doplnění.
	- Žadatel nesmí v projektovém záměru upravovat údaje, k jejichž doplnění, vysvětlení nebo vyřešení nesouladu v informacích nebyl vyzván. Při zjištění, že žadatel upravil nebo doplnil nějaké údaje navíc, nejsou tyto nově doplněné informace relevantní pro věcné hodnocení.
	- Pokud doplnění PZ neproběhne do 14 kalendářních dnů od výzvy k doplnění, proběhne po doplnění nové hodnocení FNaP od začátku, jakoby byl projekt nově zaregistrovaný.
	- Po dobu od vrácení PZ žadateli k doplnění do doby doplnění je lhůta kanceláře MAS stanovena pro hodnocení (30 kalendářních dnů) přerušena.
- Kontrolní listy kontroly přijatelnosti podepisují pověřené osoby, které se na kontrole podílely a mají podepsané etické kodexy.
- Kontrolní listy vyhotoví Kancelář MAS po dokončení kontroly FnaP a po veškerých doplněních PZ žadatelem je ověří svým podpisem pověřené osoby Kanceláře MAS.

#### <span id="page-4-2"></span>**6.2 Rada MAS**

● Ke schválení RADOU jsou předány kanceláří MAS projektové záměry, které splnily FNaP.

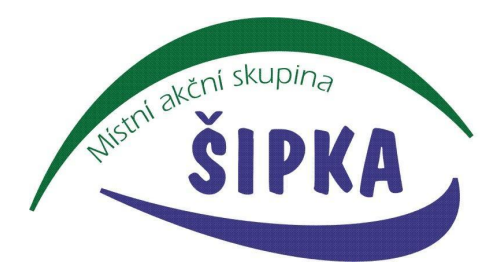

- Rada obdrží veškeré podklady k projektovým záměrům a také finálně vyplněný a podepsaný Kontrolní list kontroly přijatelnosti nejméně 7 kalendářních dnů před jejím zasedáním.
- Rada schvaluje všechny PZ, které splnily FnaP postupně a průběžně do vyčerpání alokace výzvy MAS. Při překročení alokace může další projekty zařadit do náhradníků a zváží uzavření výzvy z důvodu vyčerpání alokace.
- Jednotlivé projektové záměry jsou řazeny dle data splnění FNaP, které jsou uvedeny v podmínkách jednotlivých výzev.
- Schvalování probíhá do 2 kalendářních měsíců od ukončení kontroly FNaP.
- Členové RADY podepisují etický kodex obsahující minimální závazek nezávislosti, nestrannosti, nepodjatosti a vyloučení střetu zájmu. Členové RADY jsou vyzváni, aby nahlásili střet zájmu. Pokud je člen ve střetu zájmu, je vyloučen ze schvalování dané výzvy.
- Kancelář MAS vyhotoví zápis z jednání, který je následně odeslán členovi RADY k potvrzení.
- Zápis z jednání je poté uveřejněn na www.masssipka.cz.
- O výsledku hodnocení je žadatel informován pověřenou osobou Kanceláře MAS prostřednictvím e-mailu.
- Výzva MAS je průběžná, podpořeny jsou všechny projektové záměry, které splnily hodnocení FNaP, byly schváleny Radou MAS a vyšla na ně alokace výzvy.
- <span id="page-5-0"></span>● Podpořeným projektovým záměrům vydá MAS Vyjádření o souladu se SCLLD Místní akční skupiny Šipka, z.s. Toto vyjádření je povinnou přílohou žádosti o podporu, kterou žadatel následně zpracuje v MS21+. Vyjádření podepisuje pověřená osoba z Kanceláře MAS.
- Pokud nedojde k realizaci projektového záměru popřípadě dojde k odstoupení žadatele, žadatel nepředloží žádost o podporu do NS21+ do 30 KD, žadatel bude vyřazen v rámci FNaP ze strany CRR ČR, náhradním projektovým záměrem je další záměr, který splnil FNaP.

# <span id="page-5-1"></span>**7. Podání žádosti o podporu do MS21+**

- Projektové záměry, které obdrželi od Kanceláře MAS Vyjádření o souladu se SCLLD Místní akční skupiny Šipka, z.s., dopracovávají žadatelé do podoby žádosti o podporu v MS21+. V tomto kroku postupují dle podmínek nadřazené výzvy pro podání žádostí o podporu, kterou je výzva ŘO IROP. Podmínky nadřazených výzev a další postupy jsou v gesci ŘO IROP: https://irop.mmr.cz/cs/irop-2021-2027.
- Povinnou přílohou žádosti o podporu je Vyjádření o souladu se SCLLD MAS. Další povinné a nepovinné přílohy se řídí dle pravidel dané výzvy ŘO IROP.
- Při zpracování plné žádosti v MS21+ může žadatel využít bezplatné konzultační podpory MAS. Kontaktní osobou pro tuto konzultaci je pověřená osoba Kanceláře MAS. Do žádosti o podporu v MS21+ uvede žadatel jako jednoho ze signatářů pověřenou osobu Kanceláře MAS. Jakmile bude mít žadatel žádost o podporu v MS21+ zpracovanou/vyplněnou, tak ji finalizuje a informuje pověřenou osobu Kanceláře MAS, že žádost o podporu je v MS21+ finalizována, a že žádá o

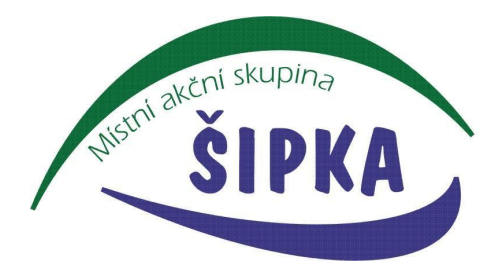

posouzení shody s projektovým záměrem, předloženým na MAS. Pověřená osoba Kanceláře MAS posoudí, jestli je žádost o podporu v souladu s původně předloženým projektovým záměrem (zejména zaměření projektu, celková požadovaná částka, příp. další parametry hodnocené kritérii MAS) a pokud ano, dá pokyn vedoucímu manažerovi MAS, aby žádost o podporu elektronicky podepsal v MS21+. Následně žádost o podporu podepíše v MS21+ elektronicky i statutární zástupce žadatele či jiná oprávněná osoba žadatele a tím je žádost o podporu předána na Centrum pro regionální rozvoj (CRR). U takto vybraných a ze strany MAS verifikovaných žádostí o podporu provede CRR hodnocení FNaP dle kritérií zveřejněných ve výzvě ŘO IROP a v souladu s Obecnými pravidly pro žadatele a příjemce v IROP 2021-2027.

# <span id="page-6-0"></span>**8. Přezkum hodnocení projektových záměrů**

- Žadatel může podat žádost o přezkum v jakékoli fázi výběru projektového záměru dle kapitoly č. 6, nejpozději do 15 kalendářních dnů ode dne odeslání informace s výsledkem schvalování projektového záměru.
- Žadatel zpracuje písemnou žádost o přezkum. Písemnou žádost o přezkum je možno podat osobně zaměstnanci Kanceláře MAS, e-mailem, poštou na adresu Kanceláře MAS nebo datovou schránkou. V žádosti o přezkum uvede žadatel část hodnocení a vybere všechna kritéria, proti jejichž hodnocení se odvolává, s popisem odůvodnění žádosti o přezkum. Nebude-li žádost o přezkum hodnocení podána v souladu s výše uvedeným postupem, nebude předána k řešení kontrolnímu orgánu MAS, který je za posouzení žádosti o přezkum rozhodnutí zodpovědný.
- U projektů CLLD provádí přezkum hodnocení Kontrolní výbor MAS, jakožto kontrolní orgán MAS. Ustanovení Kontrolního výboru, jakožto kontrolního orgánu MAS je dáno Stanovami MAS.
- Pokud by člen Kontrolního výboru byl ve střetu zájmu (viz etický kodex), je povinen tuto skutečnost oznámit a zdržet se posouzení žádosti o přezkum.
- Kontrolní výbor rozhodne do 30 kalendářních dnů od doručení žádosti o přezkum.
- Kontrolní výbor uvede, zda žádost o přezkum shledal důvodnou, částečně důvodnou, nedůvodnou.
- V případě rozhodnutí ve prospěch žadatele rozhodne Kontrolní výbor o zpracování nového plnění FNaP, u kterých byla žádost shledána (částečně) důvodnou (a případně dalších kritérií, u kterých nebyla žádost o přezkum podána, ale výsledek přezkumného řízení může mít na jejich hodnocení vliv), a projekt vrátí do předchozí fáze schvalování. Kancelář MAS je vázána výsledkem přezkumného řízení. Opětovná kontrola FNaP probíhá podle stejných pravidel, lhůta pro provedení kontroly je 30 kalendářních dnů.
- Žadatel bude informován o výsledku přezkumu hodnocení prostřednictvím e-mailu definovaného ve výzvě.

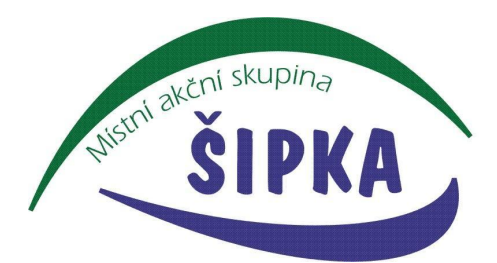

- <span id="page-7-0"></span>**9. Postupy pro posuzování změn projektů předložených do výzev ŘO IROP**
- Postup pro posuzování změn projektů je dán pravidly ŘO IROP.
- V případě, že příjemce dotace bude podávat žádost o změnu projektu, budou pracovníci kanceláře MAS potvrzovat:
	- zda změna požadovaná příjemcem neovlivní plnění FnaP kontrolované v rámci posouzení projektového záměru.
	- zda změna projektu nemá vliv na plnění cílů SCLLD MAS.

Pracovníci kanceláře MAS se vyjadřují k předložené žádosti o změnu projektu.

● Odpovědnost za úpravy projektů v průběhu dalších kontrol nadřízených subjektů (zejména CRR) je na straně žadatele, úpravy projektů neprovádí orgán MAS, ale žadatelé.

# <span id="page-7-1"></span>**10. Opatření proti střetu zájmu**

- Ošetření střetu zájmů se týká kontroly FNaP prováděné kanceláří MAS, dále pak zasedání RADY MAS a případného posouzení žádosti o přezkum Kontrolním výborem.
- Každý pracovník kanceláře MAS provádějící kontrolu FNaP podepíše před zahájením kontroly FNaP etický kodex obsahující minimálně závazek nezávislosti, nestrannosti, nepodjatosti a vyloučení střetu zájmů.
- Pokud by pracovník Kanceláře MAS byl ve střetu zájmu, pověří se jiný pracovník kanceláře MAS, který je také předem vyzván k případnému nahlášení střetu zájmu.
- Člen RADY, který je ve střetu zájmu, je toto povinen nahlásit, a je vyloučen ze schvalování projektových záměrů v dané výzvě.
- Člen Kontrolního výboru, který je ve střetu zájmu, je toto povinen nahlásit, a je vyloučen z posuzování žádosti o přezkum v dané výzvě.
- Kompetence členů orgánů MAS při schvalování projektových záměrů jsou zakotveny ve Stanovách MAS a v těchto interních postupech.

#### <span id="page-7-2"></span>**11.Auditní stopa, archivace, spolupráce**

- MAS je povinna zveřejnit na svých webových stránkách min. následující:
	- Seznam předložených projektových záměrů vč. data předložení.
	- Seznam schválených projektových záměrů.
- MAS je povinna uchovat veškerou dokumentaci související s PR IROP a jeho realizací po dobu určenou právními předpisy ČR nebo EU (minimálně do 31. 12. 2035), a zajistit tak dostatečnou auditní stopu o realizaci PR IROP.
- MAS je povinna zajistit po dobu určenou právními předpisy ČR nebo EU uchování veškeré dokumentace, související se strategií CLLD a její realizací, a poskytovat informace a dokumentaci, vztahující se k integrované strategii, zaměstnancům nebo zmocněncům pověřených orgánů Ministerstva pro místní rozvoj ČR, Ministerstva financí ČR, Evropské komise, Evropského účetního dvora, Nejvyššího kontrolního úřadu, Auditního orgánu, Platebního a certifikačního orgánu, příslušného orgánu

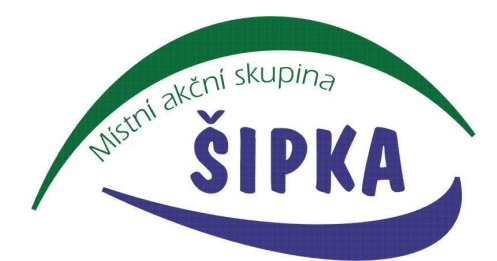

finanční správy a dalších oprávněných orgánů státní správy, umožnit výkon kontrol a poskytnout součinnost při provádění kontrol. Odpovědnost za poskytování informací a dokumentace vztahující se k SCLLD externím subjektům má Kancelář MAS.

- Odpovědnost za provádění archivace má pověřená osoba Kanceláře MAS.
- Pro archivaci tištěných dokumentů se využívá archiv MAS. Elektronické dokumenty jsou archivovány v cloudové službě google a zálohovány na vlastním serveru využívajícím zrcadlení disků. Obsah flash disků je kopírován na cloudovou službu google a disk je obratem vrácen žadateli.
- S osobními údaji je nakládáno dle legislativy GDPR. Pro práci s osobními údaji je využívána služba Raynet a google workspace (obě služby plní potřebnou legislativu GDPR a potřebné zabezpečení osobních údajů, dle jejich smluvních a obchodních podmínek).

### <span id="page-8-0"></span>**12. Komunikace se žadateli a partnery**

- Všechny výzvy MAS na předkládání projektových záměrů jsou dle pravidel zveřejňovány na internetových stránkách www.massipka.cz.
- Celý administrativní postup pro vyhlašování výzev, hodnocení a výběr projektových záměrů je naprosto transparentní a všechny informace jsou veřejně dostupné. Partneři i další aktéři jsou informováni o výzvách, mohou konzultovat své žádosti s pracovníky kanceláře MAS, jsou pořádána školení k přípravě integrovaných projektů. Pracovníci kanceláře MAS také pravidelně informují na osobních schůzkách nebo na tematických workshopech nebo na různých setkáních s partnery a dalšími aktéry o finančních možnostech dotační politiky, a tím je směřují k novým projektovým záměrům.
- Pracovníci kanceláře MAS poskytují i osobní konzultace, místem konzultace je vhodné místo sjednané po domluvě tazatele a pracovníka kanceláře MAS.
- V případě, kdy nebude moci být dotaz zodpovězen na semináři k programovému rámci IROP, bude dotaz konzultován s nadřízenými orgány nebo budou tazateli poskytnuty kontakty na odpovědné pracovníky Centra regionálního rozvoje (dále také CRR) (http://www.crr.cz/cs/) a na konzultační servis CRR (https://www.crr.cz/irop/konzultacni-servis-irop/).

# **13. Seznam zkratek**

<span id="page-8-1"></span>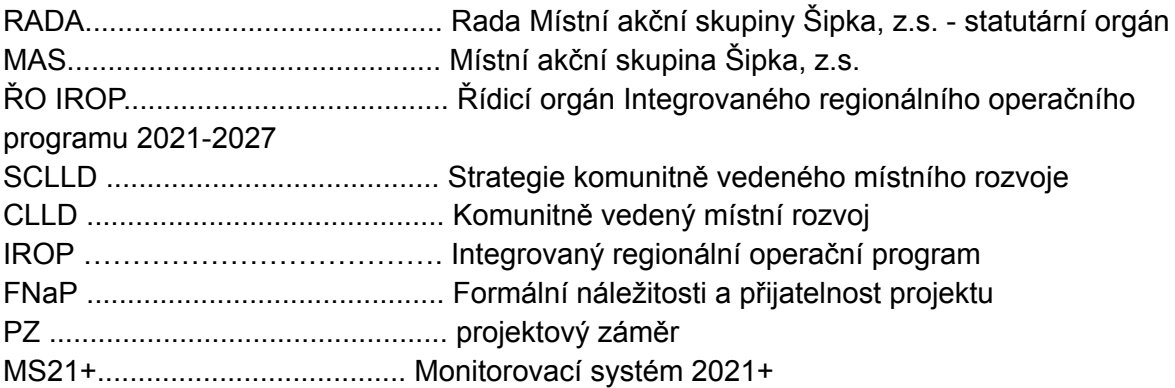

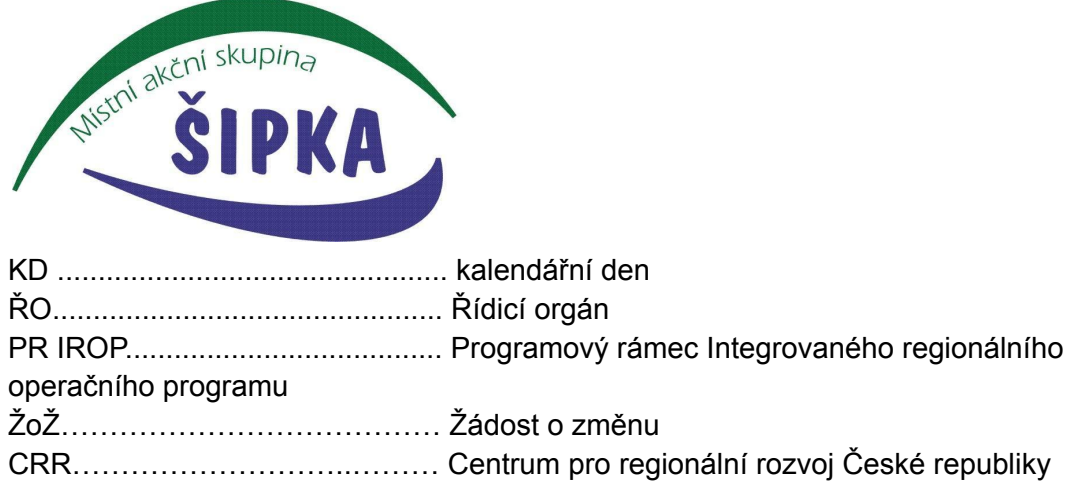

# **PROCES ADMINISTRACE**

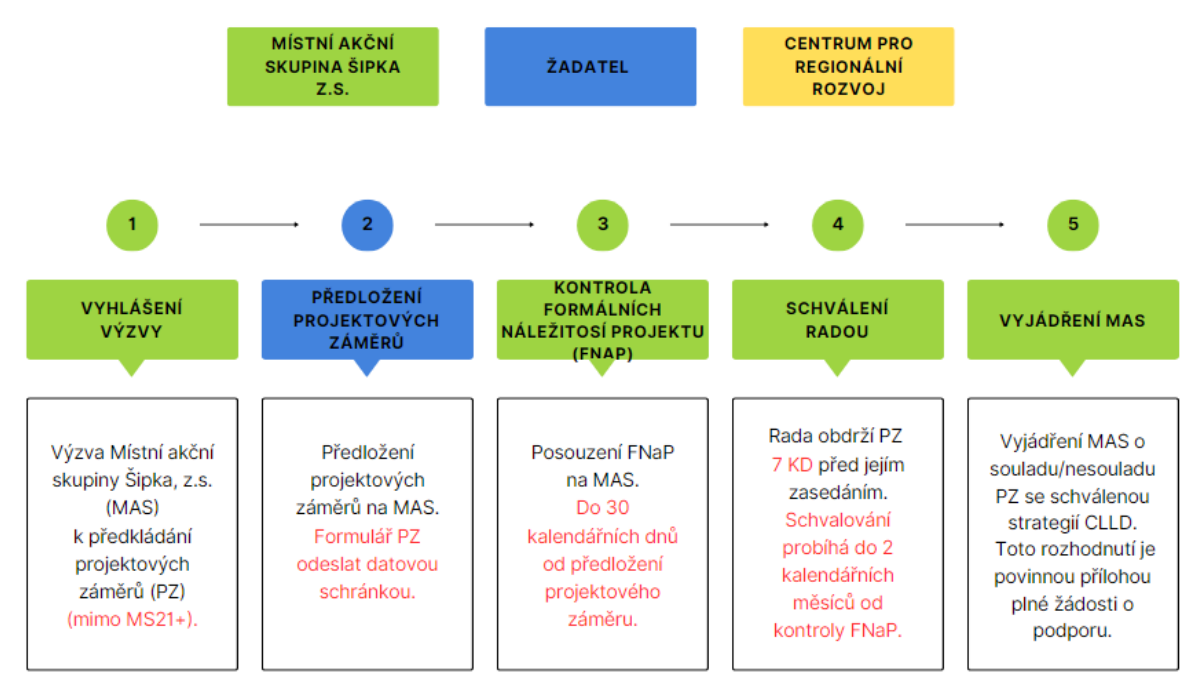

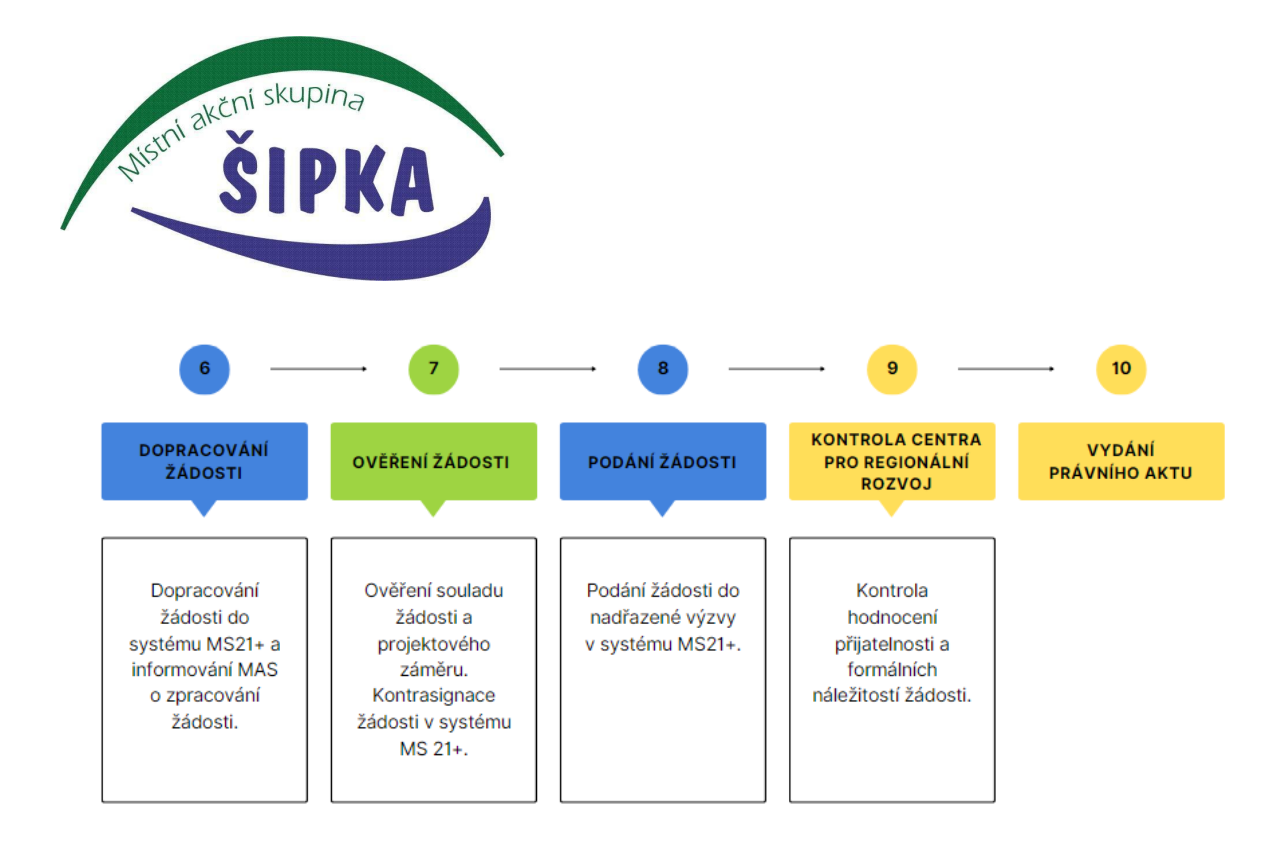

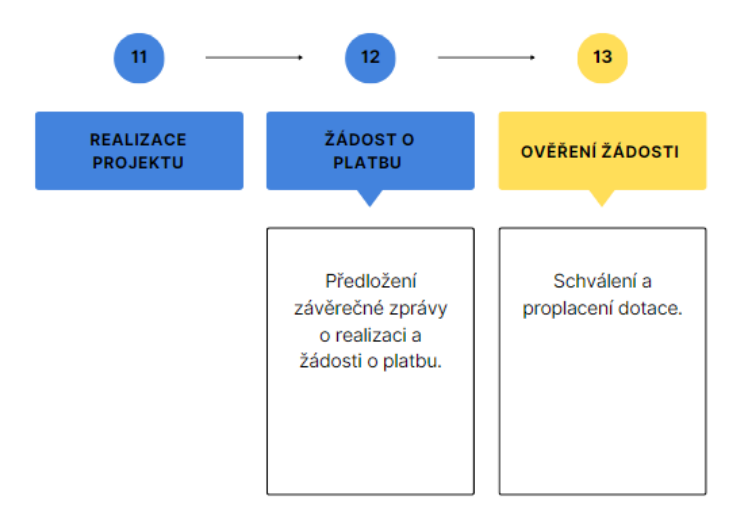